## **9. ATTACHMENTS**

## **ATTACHMENT I**

## where *A*: adjacency matrix; *B*: diagonal matrix in which diagonal element  $\hat{A}$  is defined by  $\hat{A}$ is a unit-restricted model in the model in the model represents specifically one proposed represents specifical<br>In the model represents specifically one proposed represents specifically one proposed in the model represents

The objective functions and endogenous restrictions have the following expressions: The objective function of optimization of optimization of optimization of optimization  $\mathcal{L}$ I he objective functions and endogenous restrictions have the following<br>expressions: University of Life Sciences in Prague (No. B0114). The authors would like to also thank Jennifer Clear Clear C

$$
\max Z = \sum_{i=1}^{I} \sum_{p=1}^{P} v_{ip} x_{ip}
$$

Subject to: One of these is that each unit can be cut just once per planned per planned per planned period. It can be generalized as:  $\mathcal{L} = \mathcal{L}$ created mathematical formulation of harvest scheduling model. Jan Kašpar has assisted with model. Jan Kašpar h

$$
\sum_{p=1}^P x_{ip} \le 1 \quad \forall i = 1, 2, ..., n
$$

Where  $\mathbf{A}$  harvest volume is allowed to increase or decrease by  $\mathbf{A}$ This appendix describes in detail the mathematical formulation of harvest scheduling model used in the mathematical formulation of harvest scheduling model used in the mathematical formulation of harvest scheduling model u

**Appendix**

public class ClearCutSystemSolver  $\mathcal{C}$ 

 $\lambda_{ip}$   $\rightarrow$   $\lambda_{ip}$ 

$$
I =
$$
Number of harvest units  

$$
I =
$$
Harvest unit identifier

= Planning horizon<br>- $\frac{1}{\pi}$ 

$$
p = \text{The period}
$$

 is a binary variable so that: import gurobi.GRBModel; import gurobi.GRBVar;  $\psi$  is a smally validate so that  $\mathbf{r}$  is a binary variable so that: harvest unit designed for harvesting or not over the *P*planning period.

 $\overline{\mathcal{L}}$ 

 $\Big\}$  $\left\{ \right.$ 

 $x_{ip} =$ 

 $\left\lceil \right\rceil$ 

Conditions that originate in the spatial relations between the harvest units can be set down using

$$
r = \begin{cases} 1 & \text{if the unit } i \text{ will be harvest in period } p \end{cases}
$$

 $0$  in other cases

is the coefficient of the objective function, such as HF or NPV ة tive function. such: bjective function,

The exogenous constraints have the following expressions:

• Flow constraints:

$$
(1 + \alpha) \sum_{i=1}^{I} v_{ip} x_{ip} \le \sum_{i=1}^{I} v_{i(p+1)} x_{i(p+1)}, \forall p = 1, ..., P
$$
  

$$
(1 - \alpha) \sum_{i=1}^{I} v_{i(p-1)} x_{i(p-1)} \ge \sum_{i=1}^{I} v_{ip} x_{ip}, \forall p = 1, ..., P
$$

 Where: where:  $\blacksquare$ 

 $\alpha$  is the fractional difference permitted in the flow level between two consequential period and spatial relations between the spatial relations between the harvest units can be set o

• Adjacency constrains: *Forests* **2015**, *6* **176**

$$
M\cdot x \leq A
$$
  

$$
M = A + B
$$

Where: (*A*<sup>*i*</sup> *M*); *A*<sup>*i*</sup> *i*<sup>*m*</sup> *<i><i>i <i><i>i <i><i>i <i><i>i <i><i>i <i><i>i <i><i>i <i><i>i <i><i>i**<b><i><i>i <i><i>i <i><i>i <i><i>i <i><i>i <i><i>i <i><i>i <i><i>i <i><i>i <i><i>i <i><i>* 

 $A$  = Adjacency matrix

= Modified adjacency matrix  $T$  objective function of optimization of optimization  $\mathcal{L}$ 

 $X =$  Control vector

1 is an  $(n \times 1)$  unit vector

## **ATTACHMENT II**

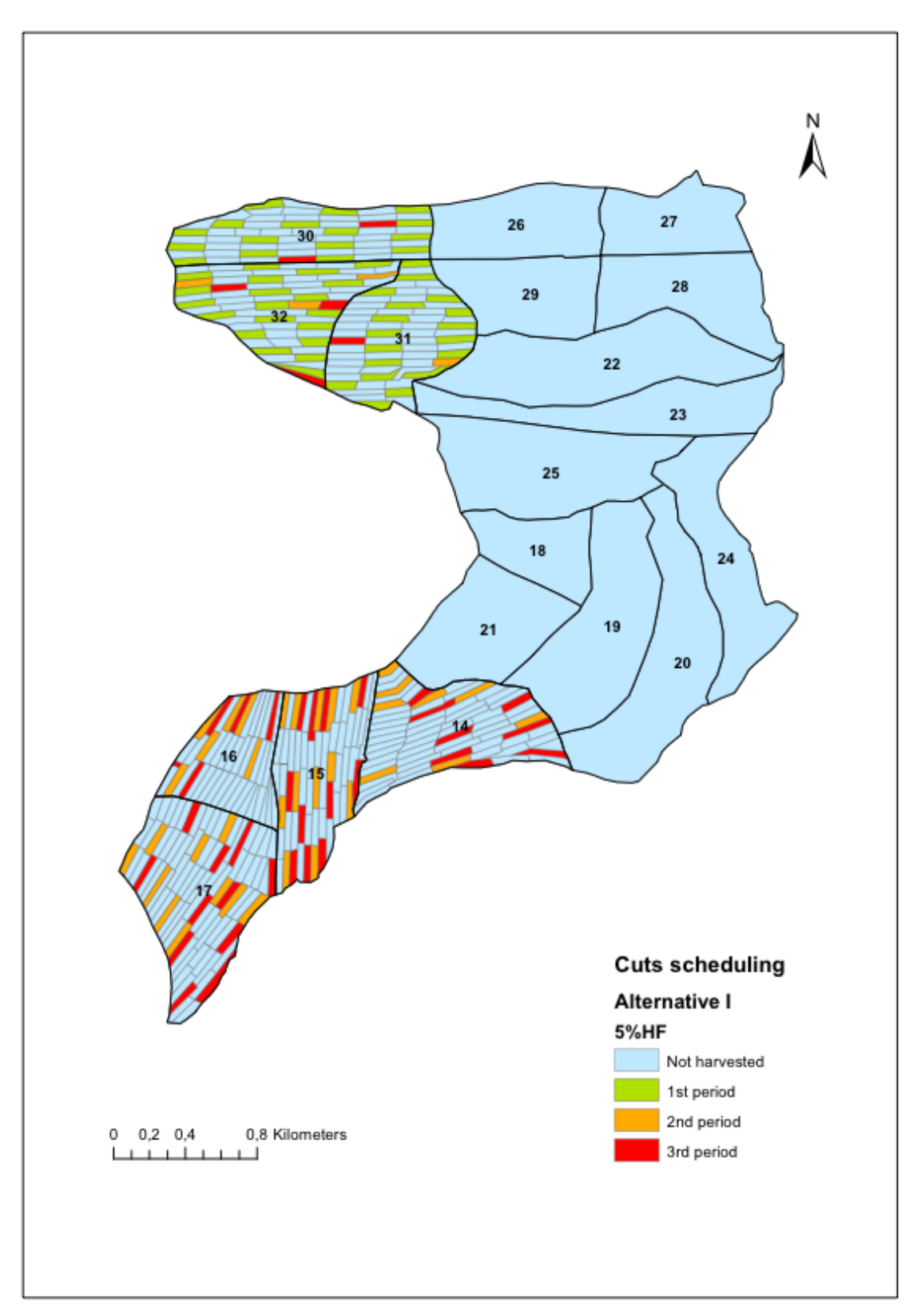

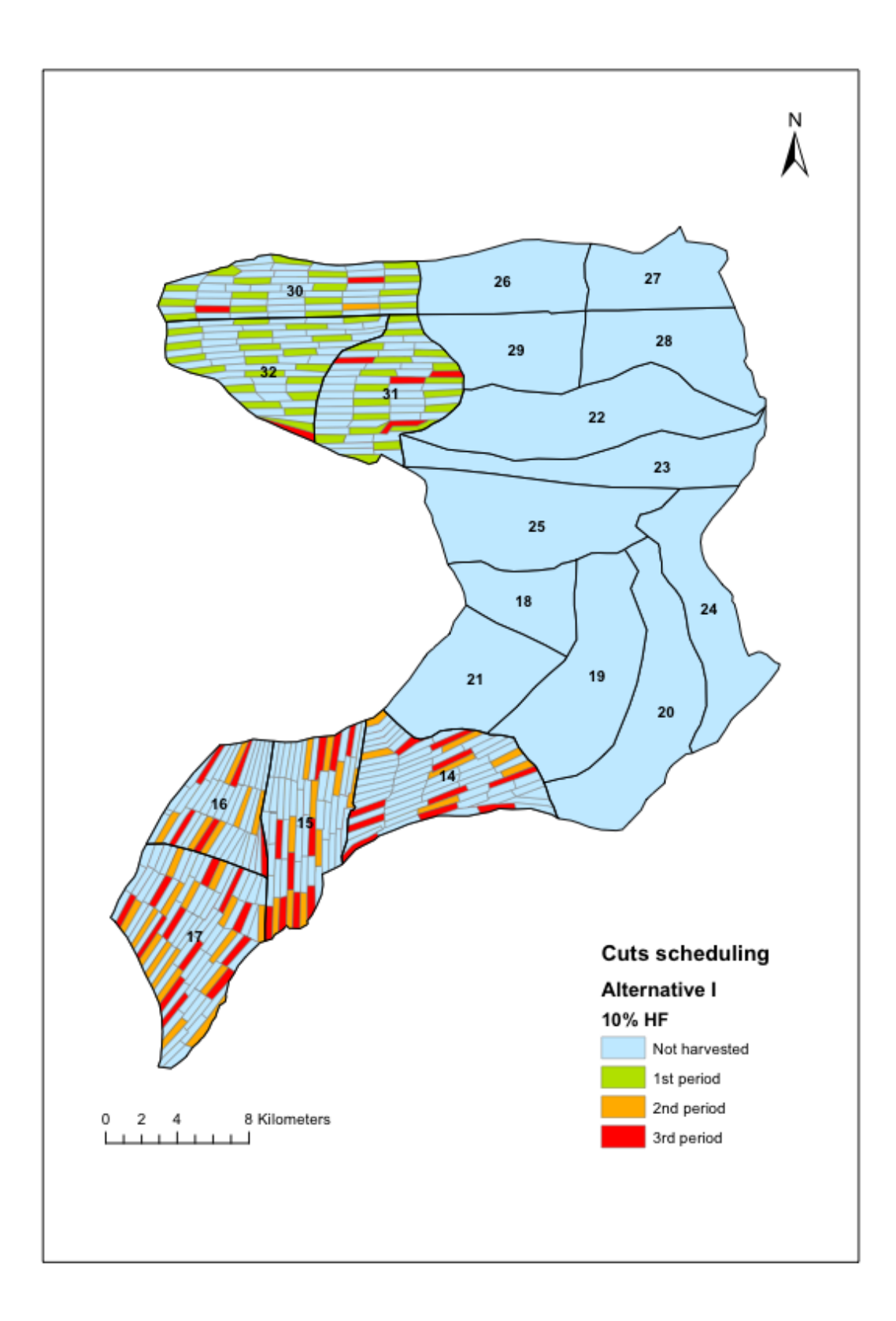

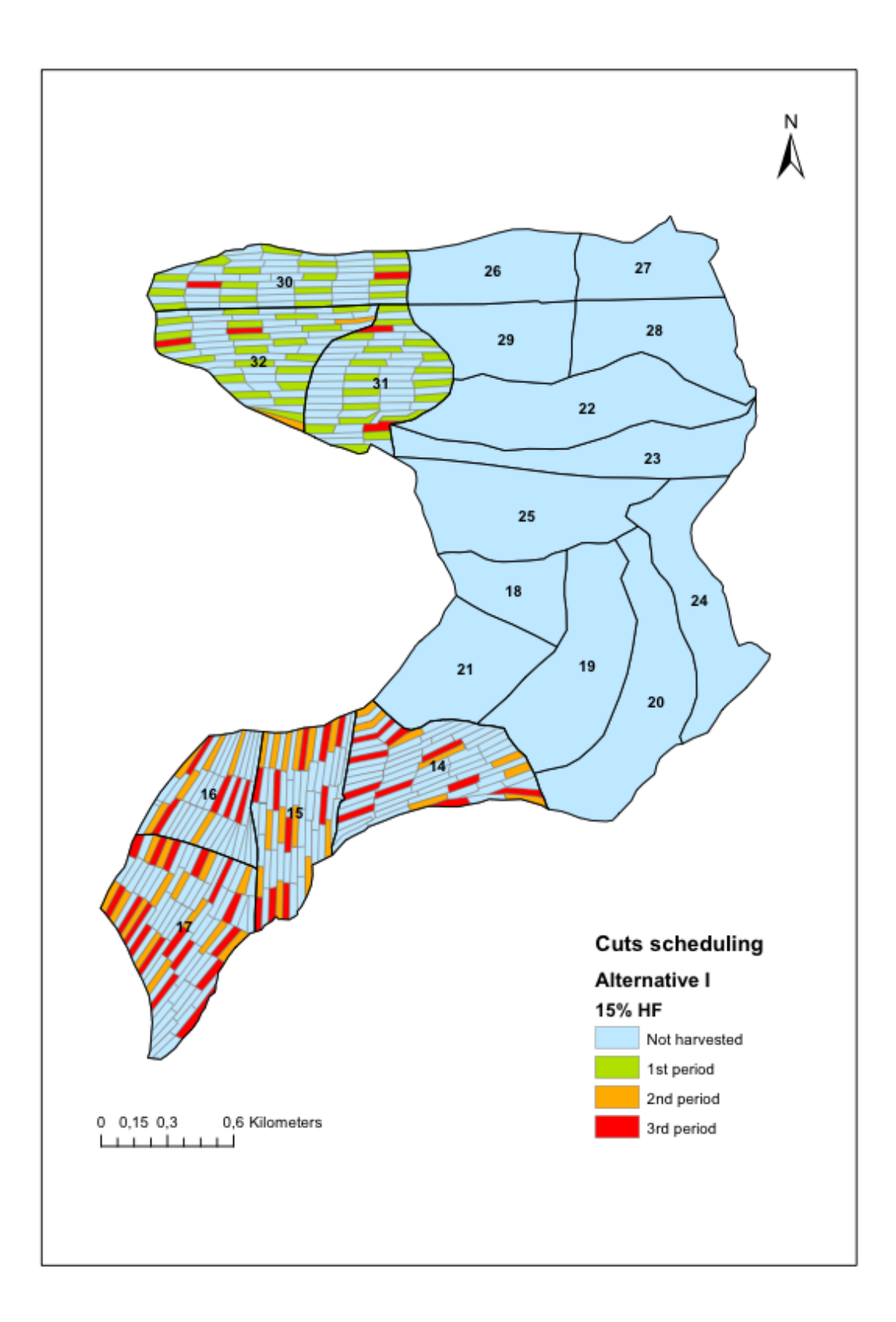

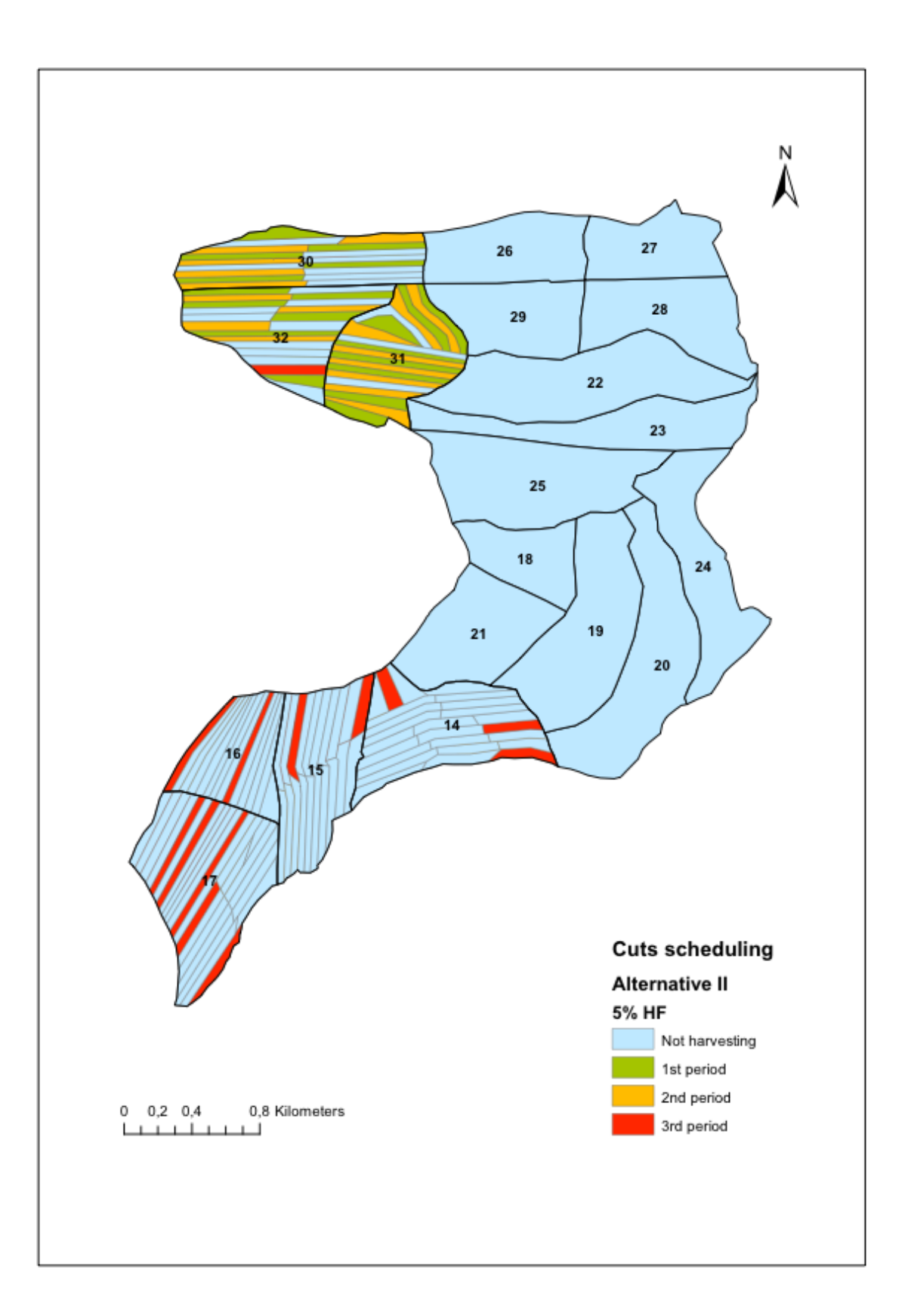

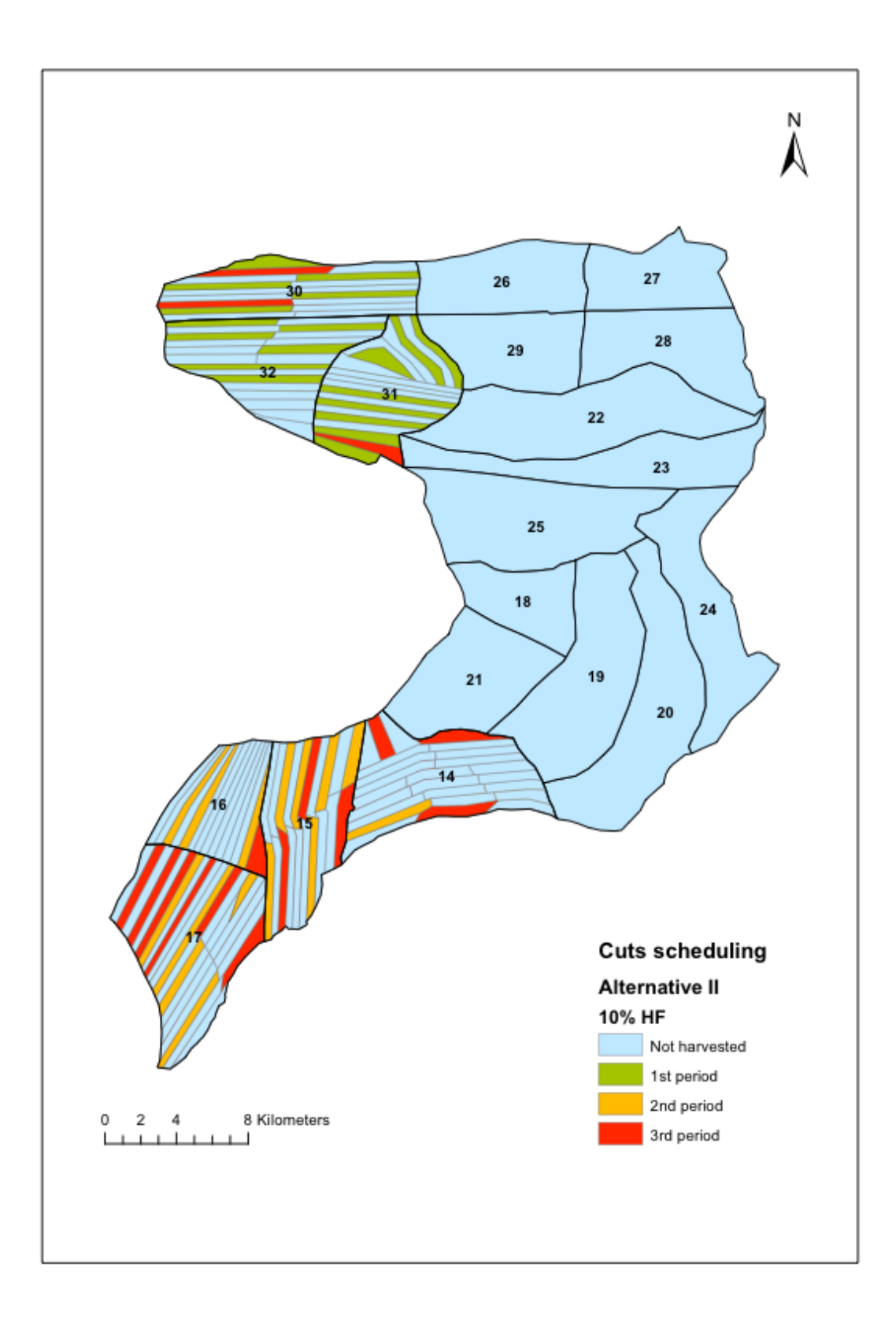

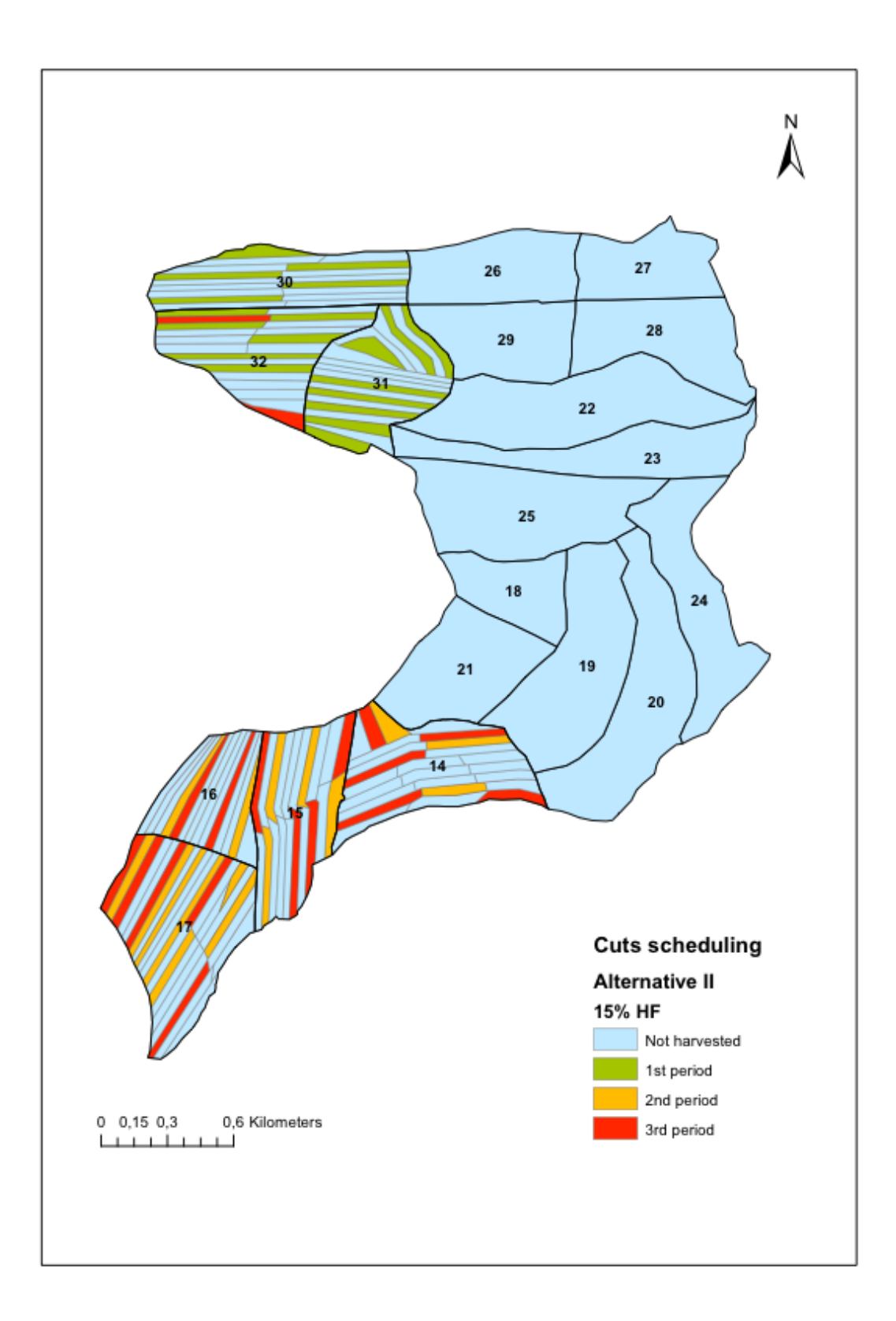

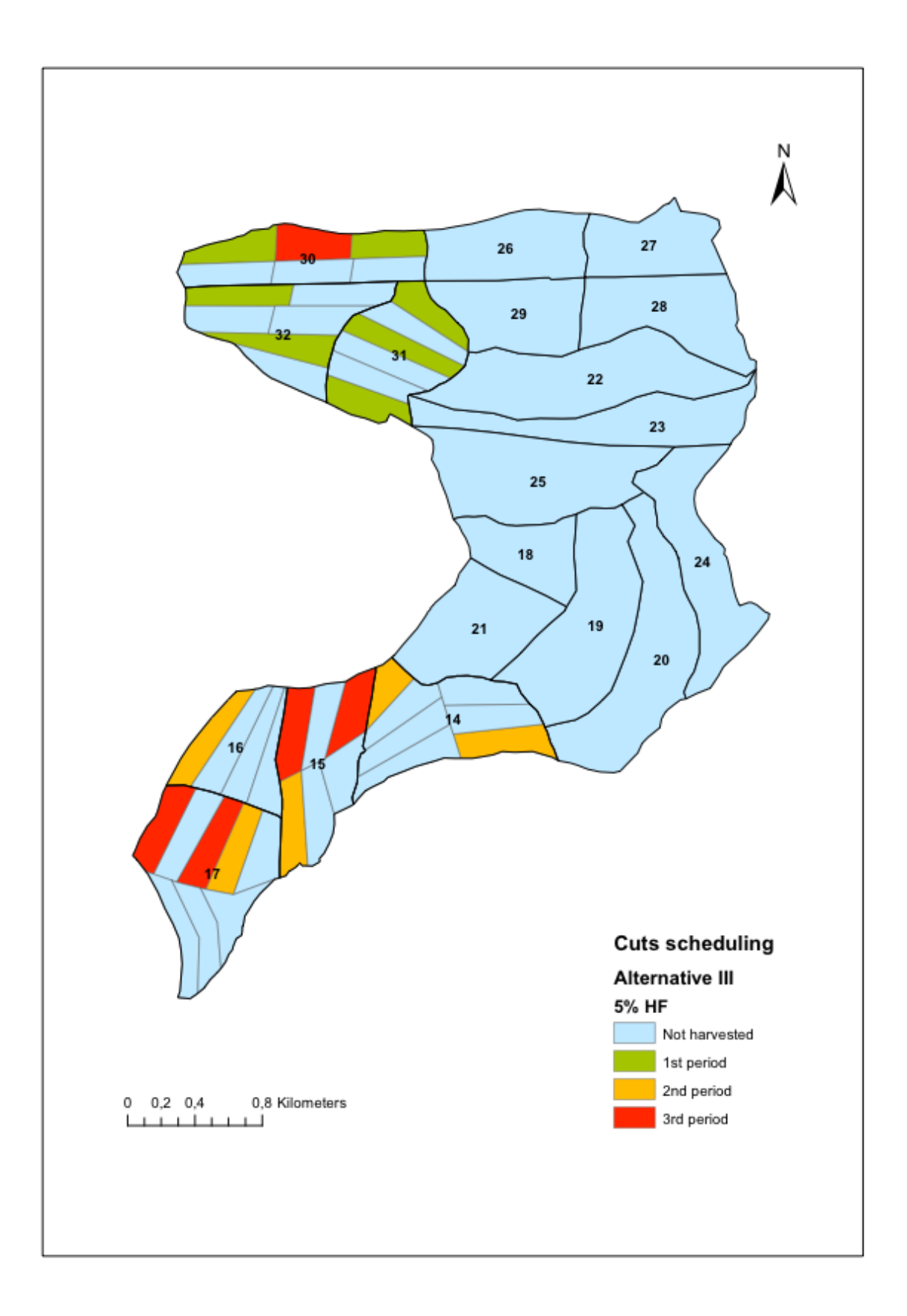

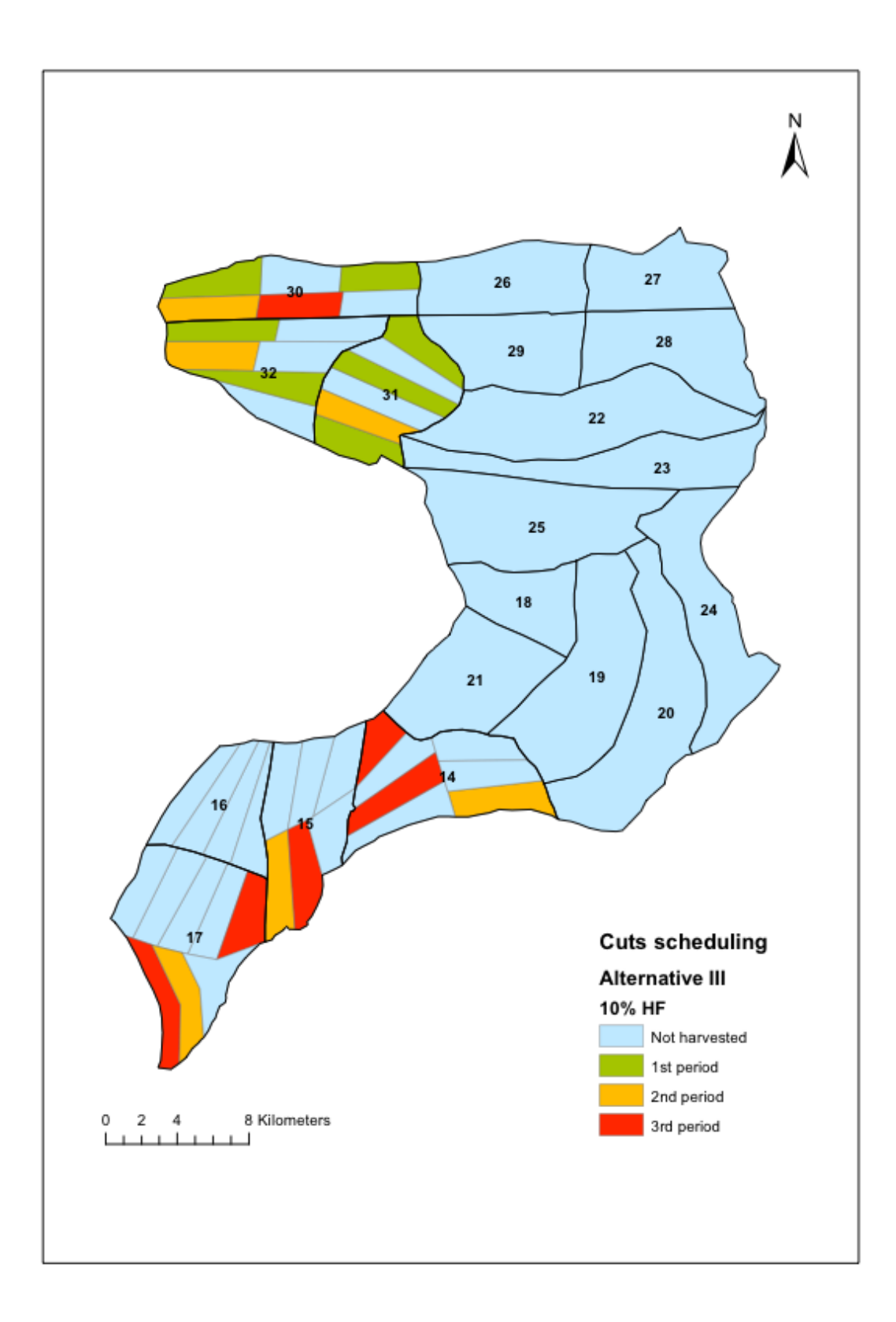

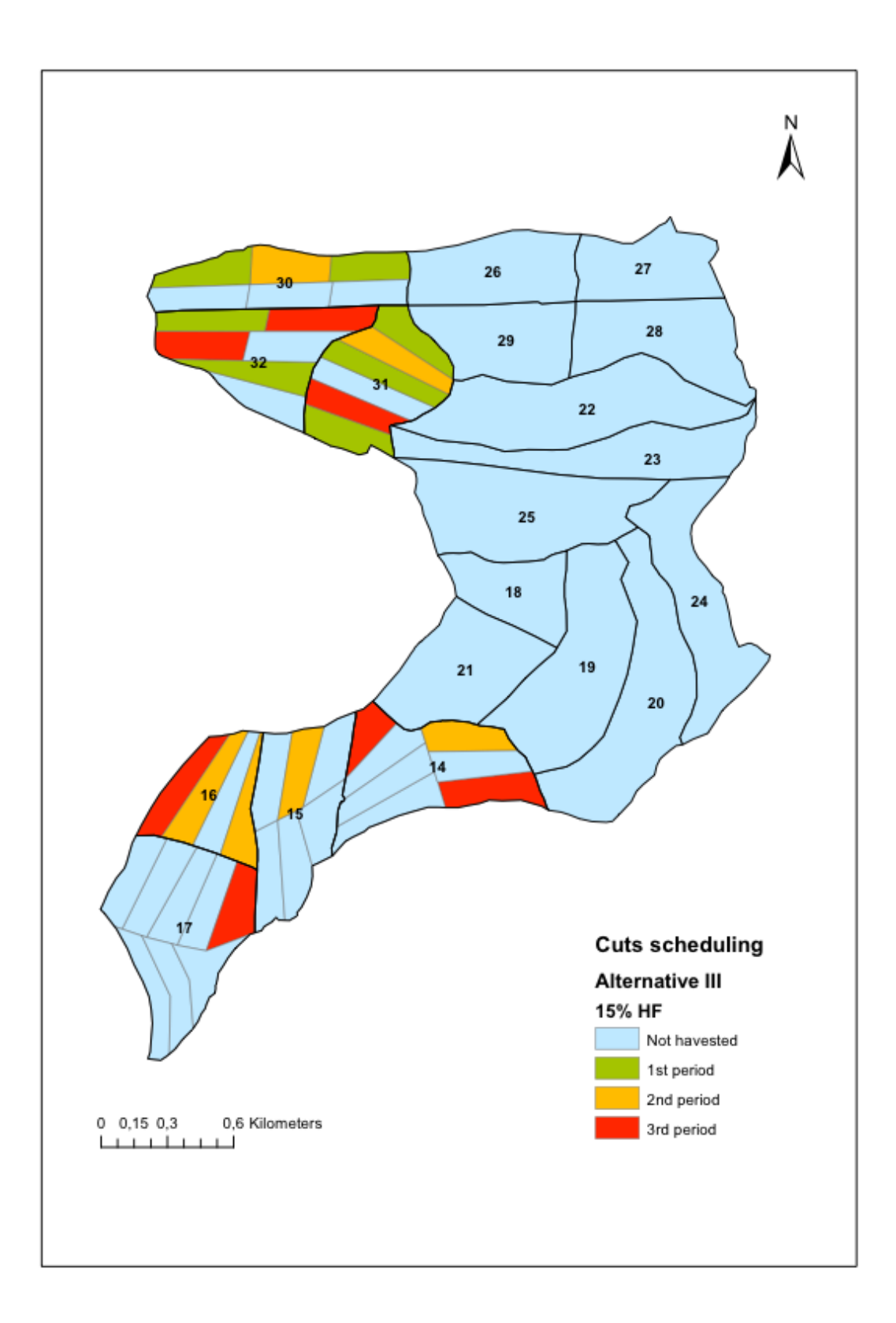

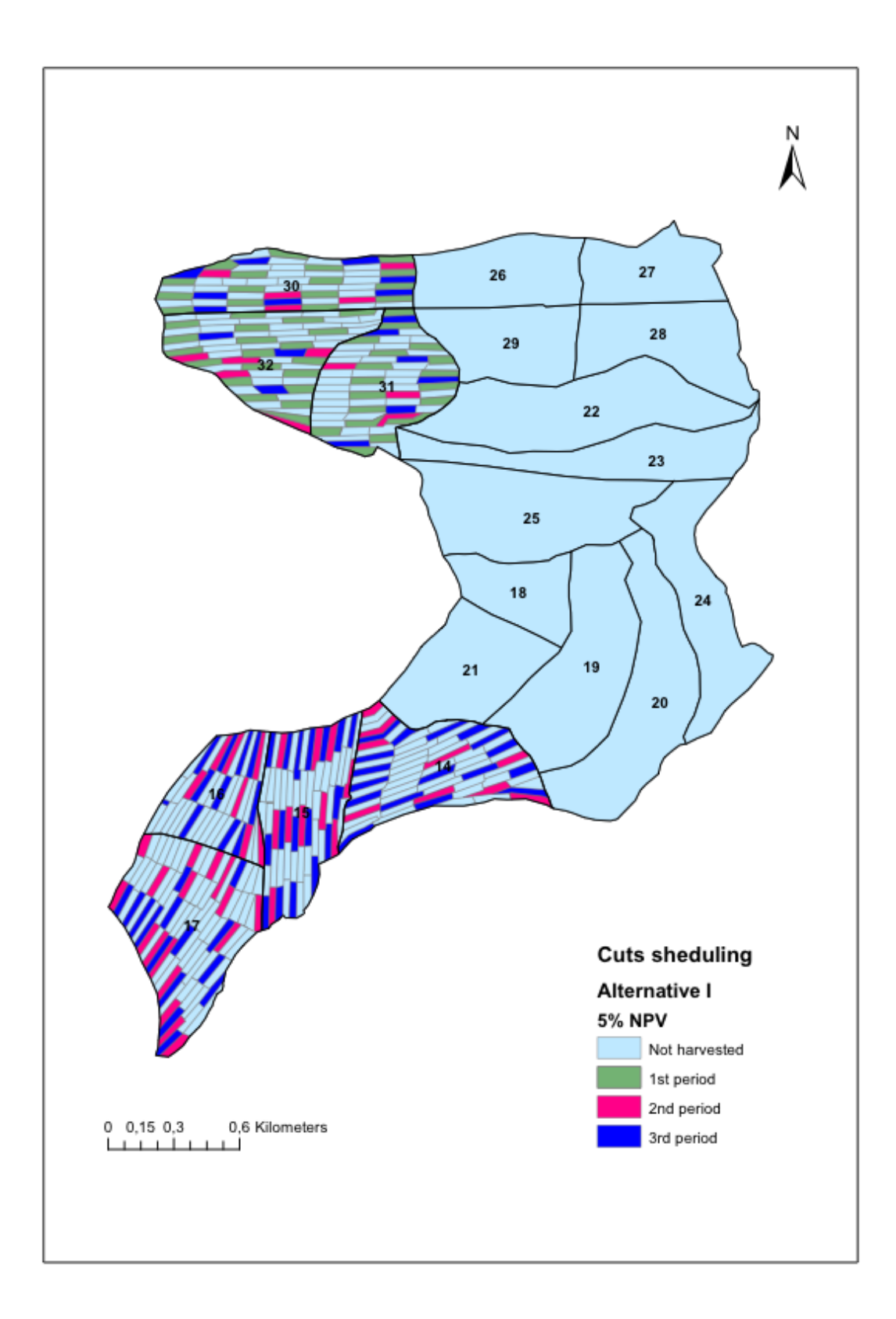

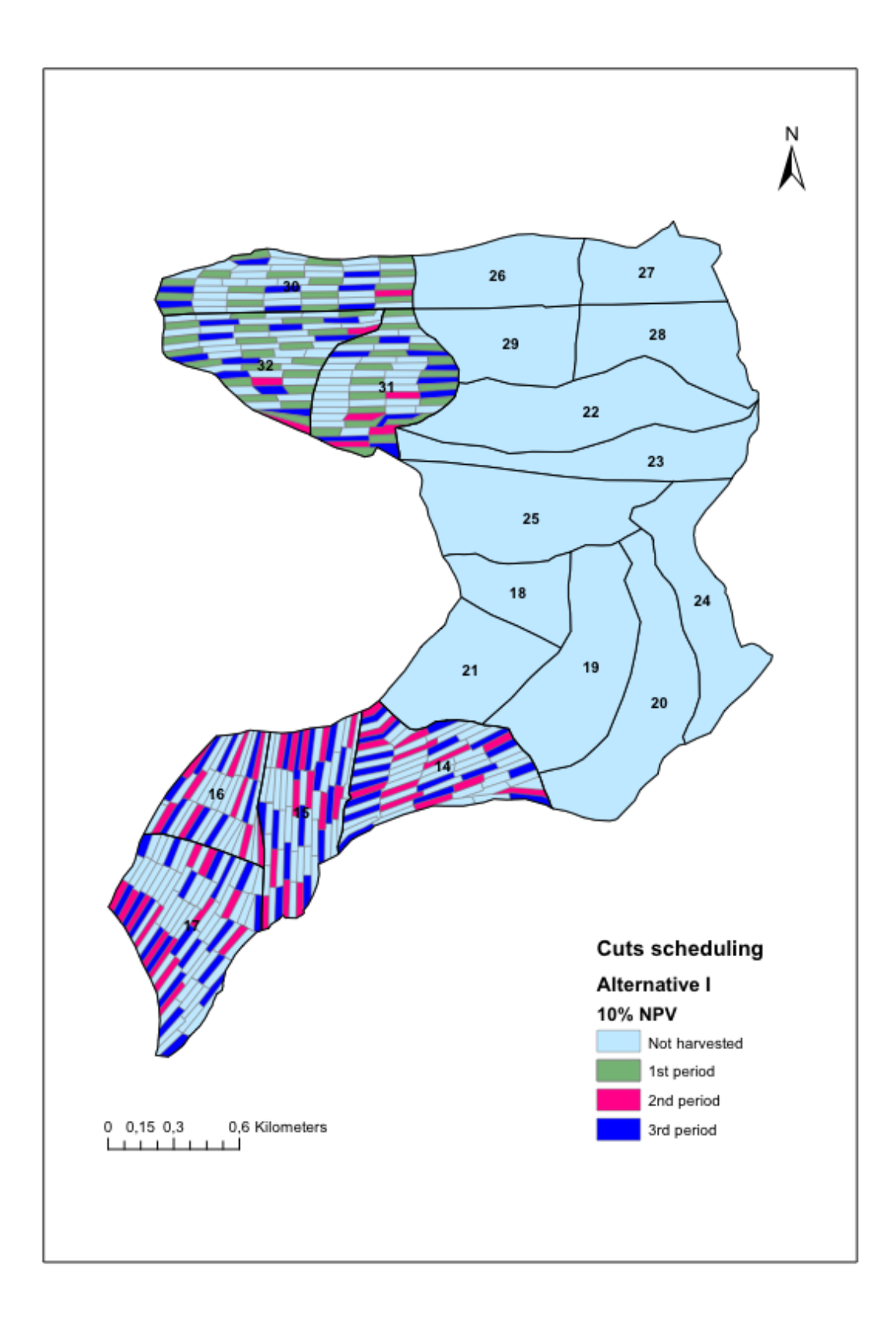

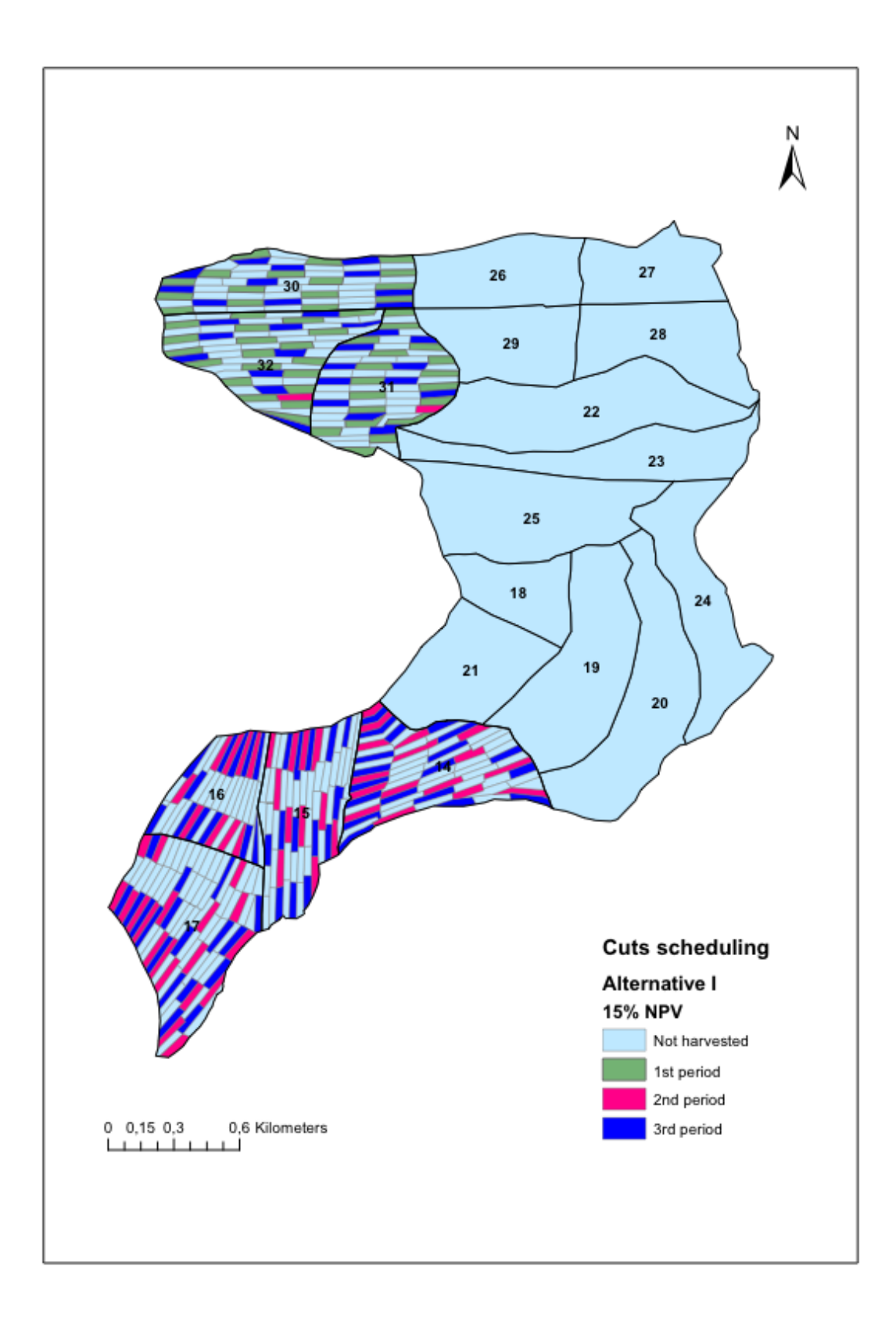

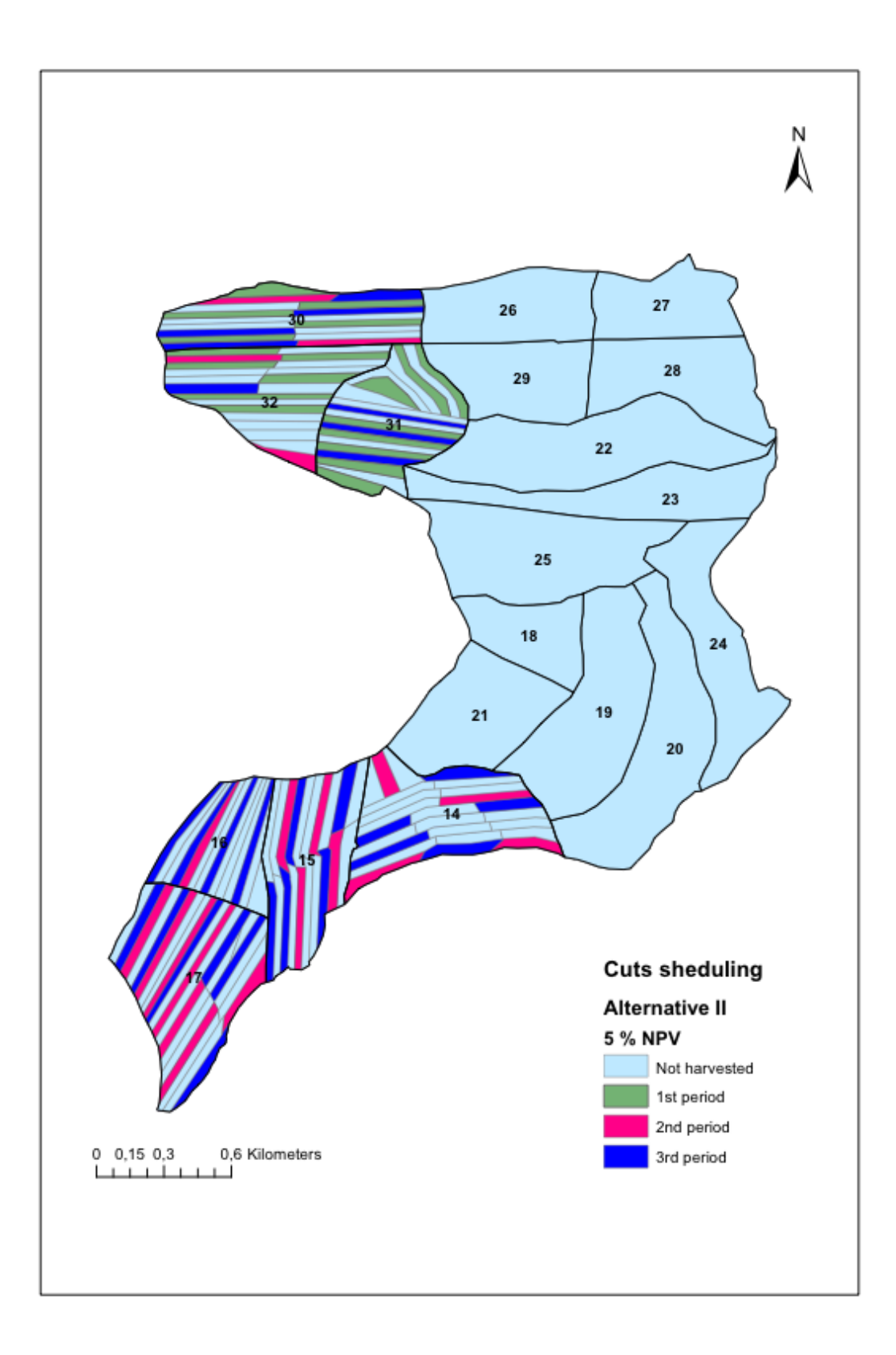

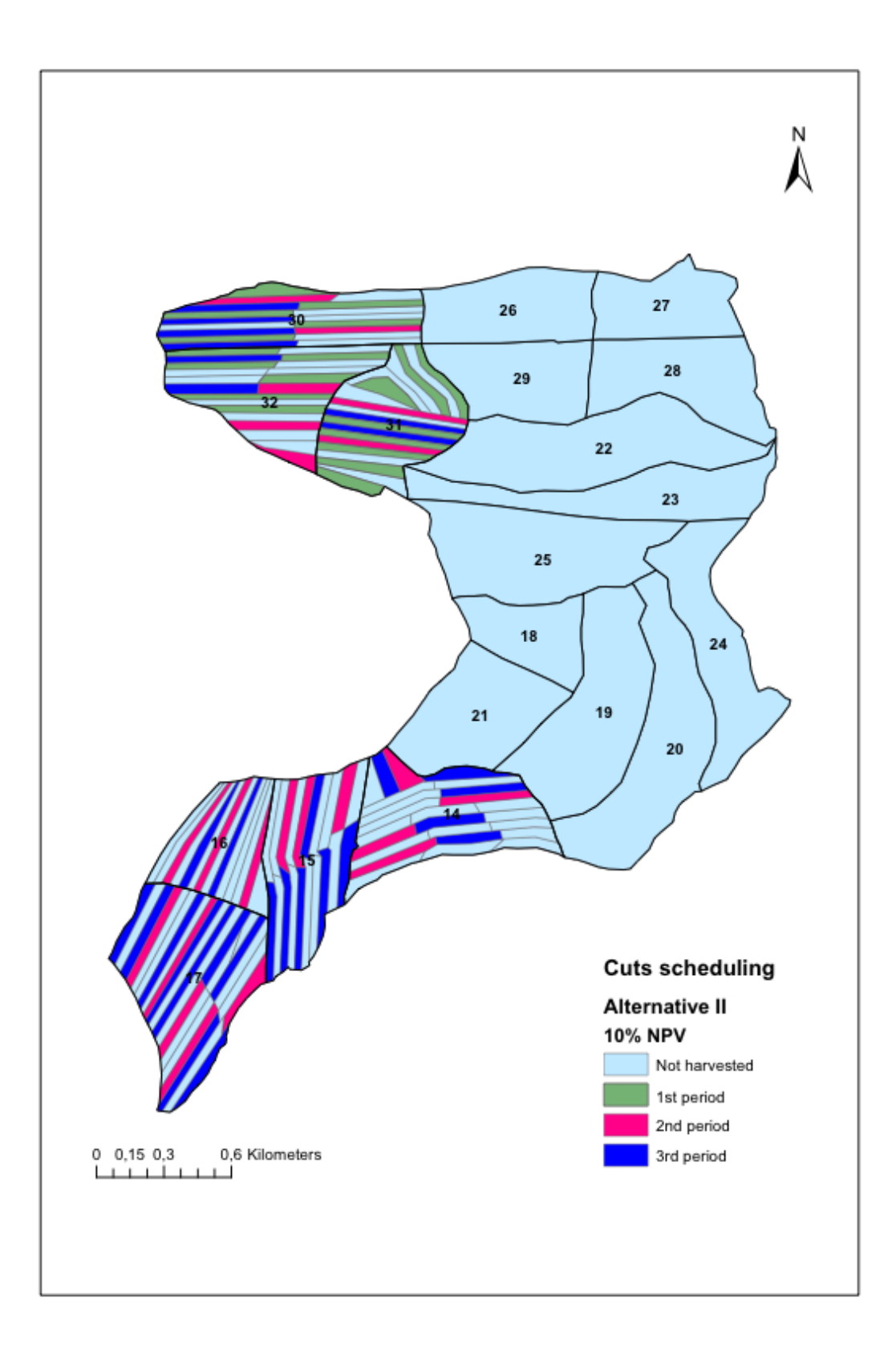

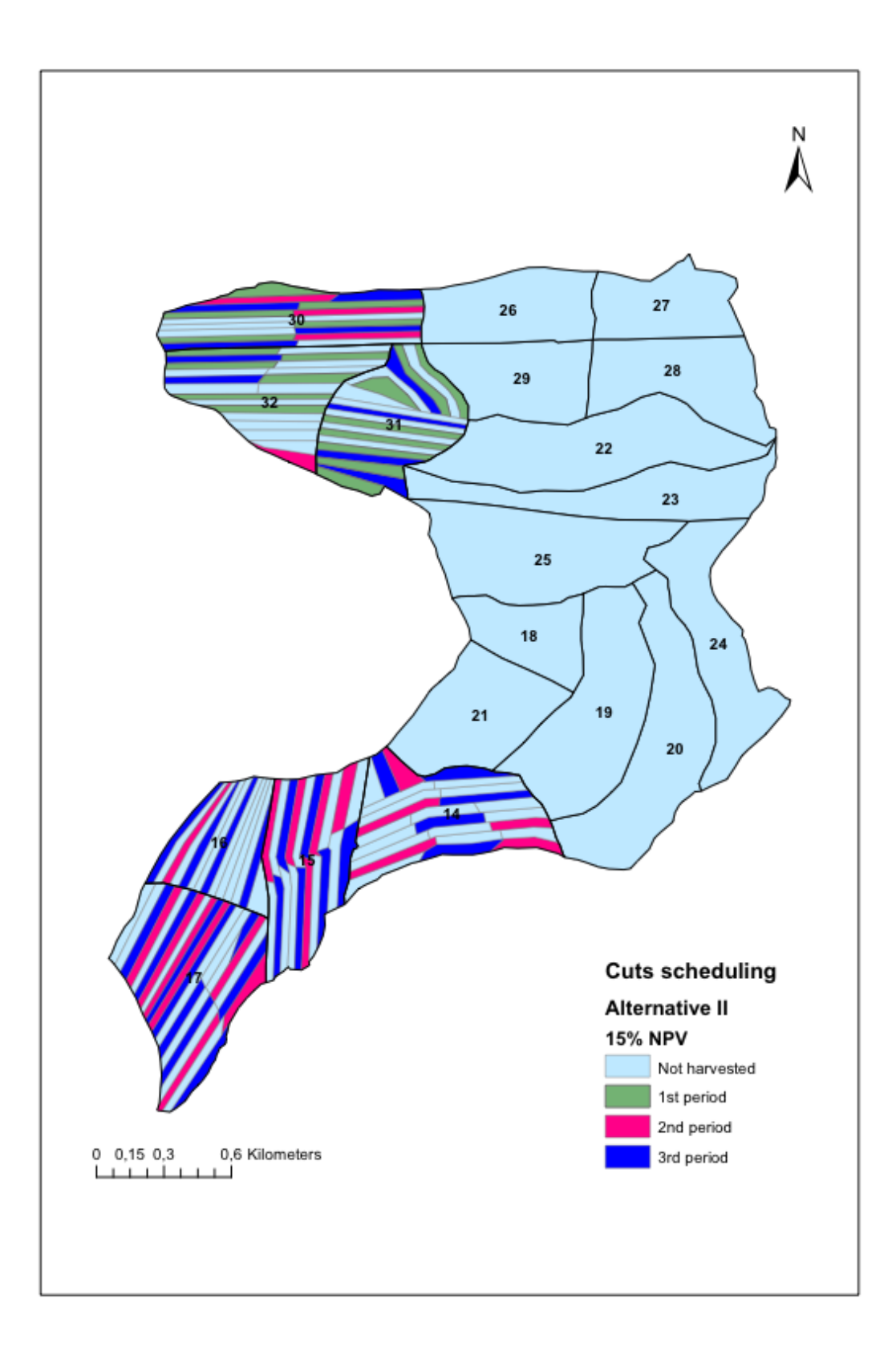

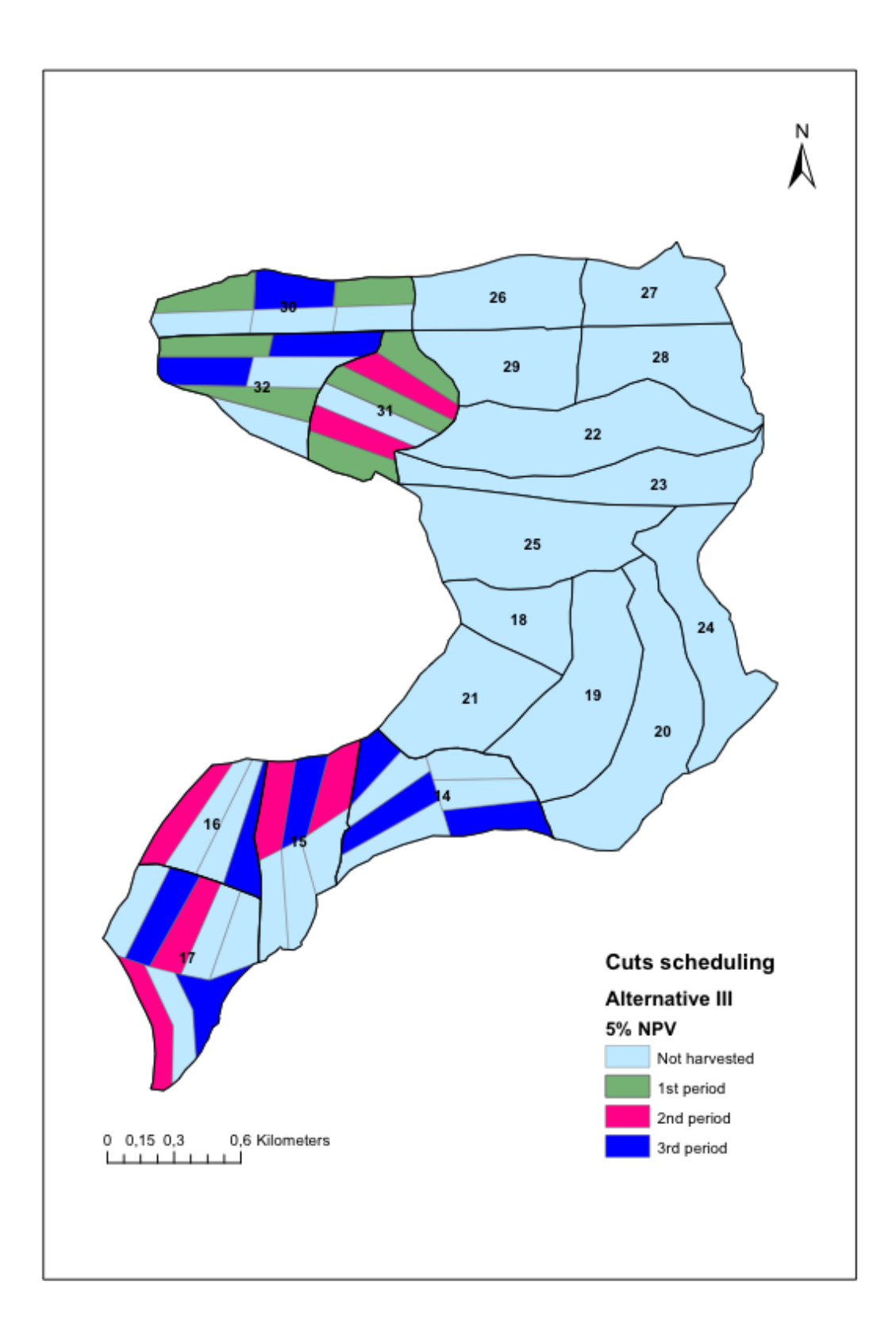

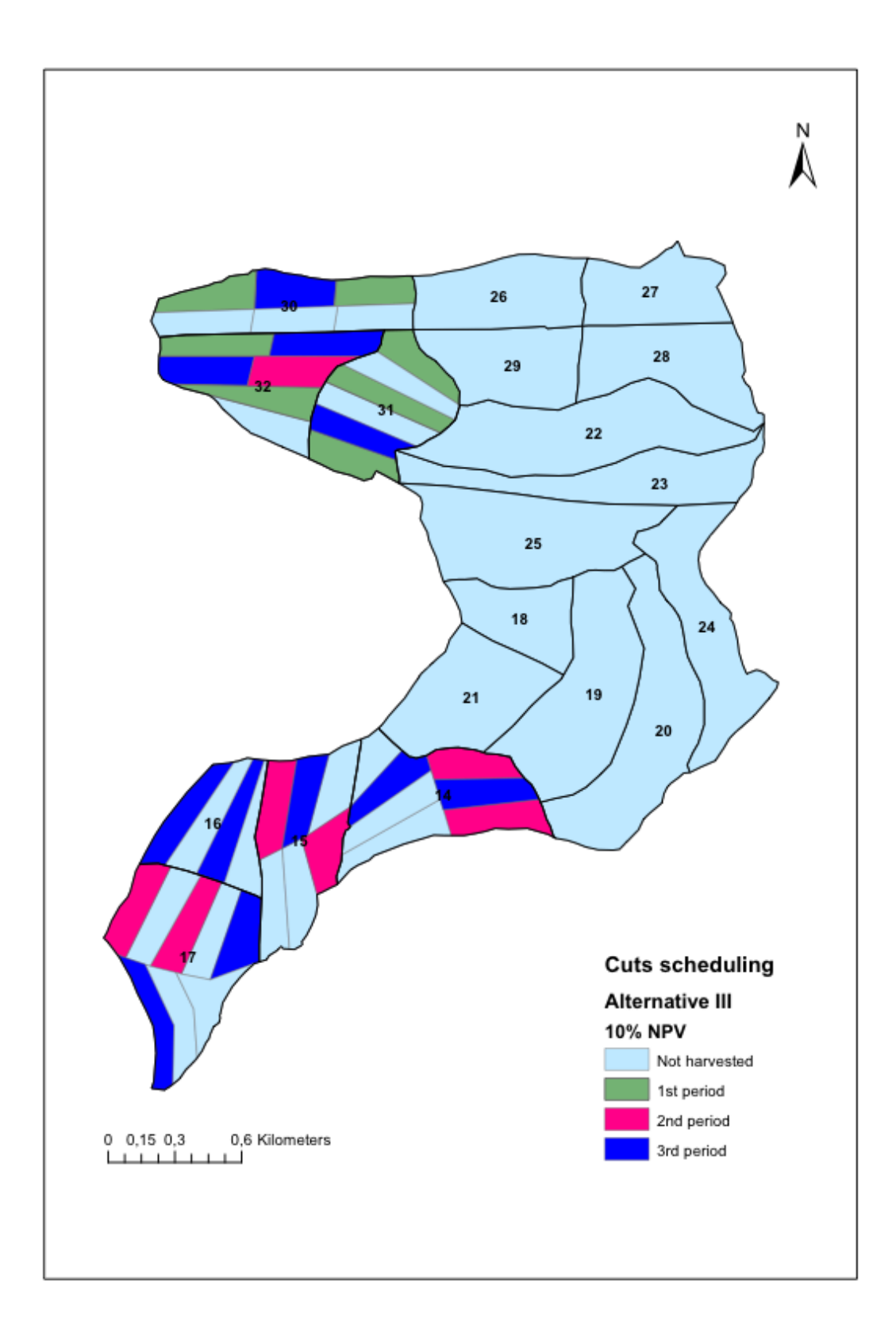

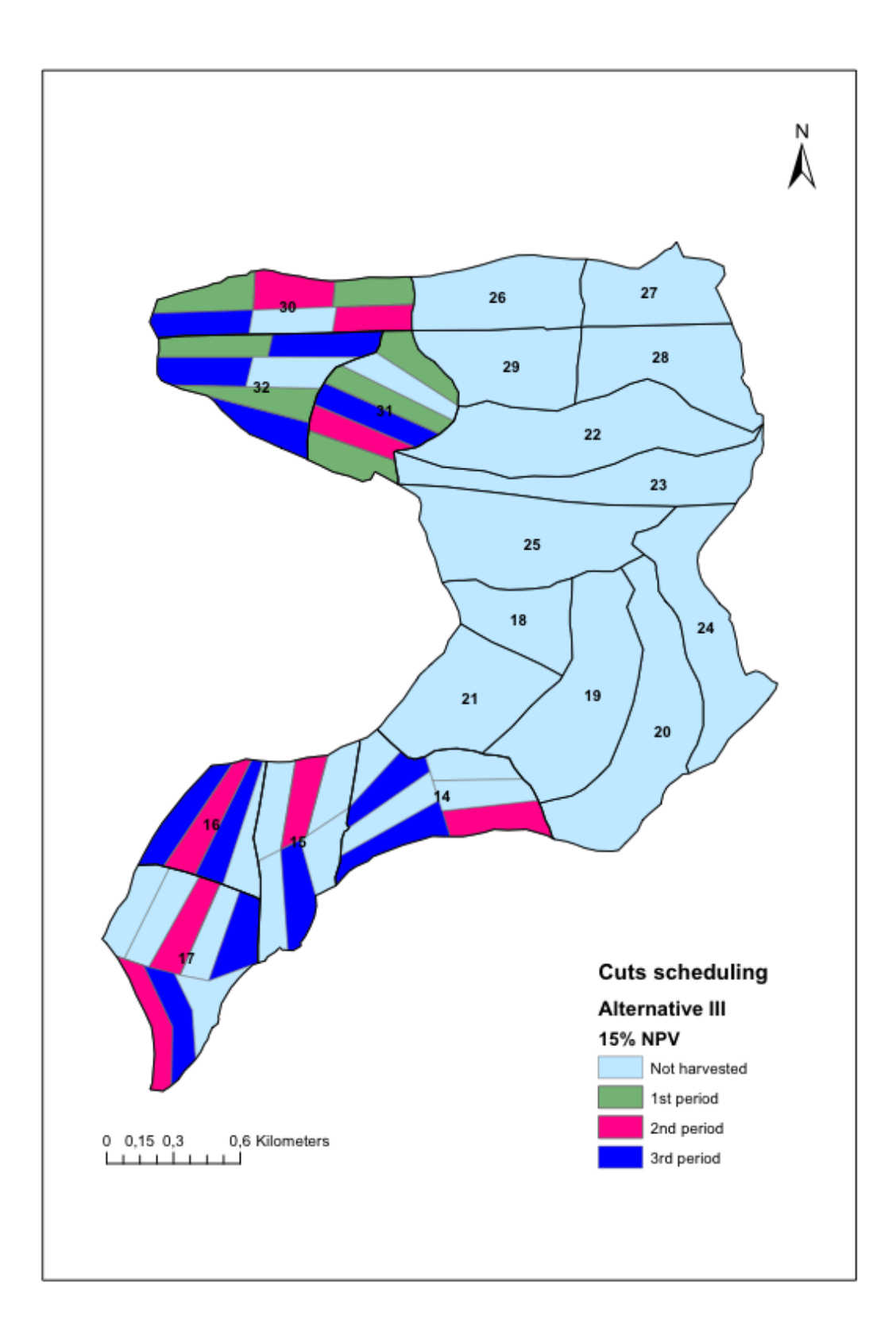